## $<<3d$ s max $4$

 $<<$ 3ds max $4$ 

, tushu007.com

- 13 ISBN 9787115099013
- 10 ISBN 7115099014

出版时间:2002-1-1

页数:369

字数:576000

extended by PDF and the PDF

http://www.tushu007.com

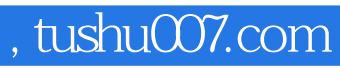

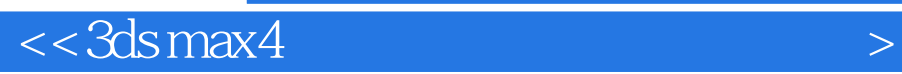

3ds max 4

 $3d$ s max $\frac{3d}{3d}$ s max $\frac{3d}{3d}$ 

, tushu007.com

 $<<3dsmax4$ 

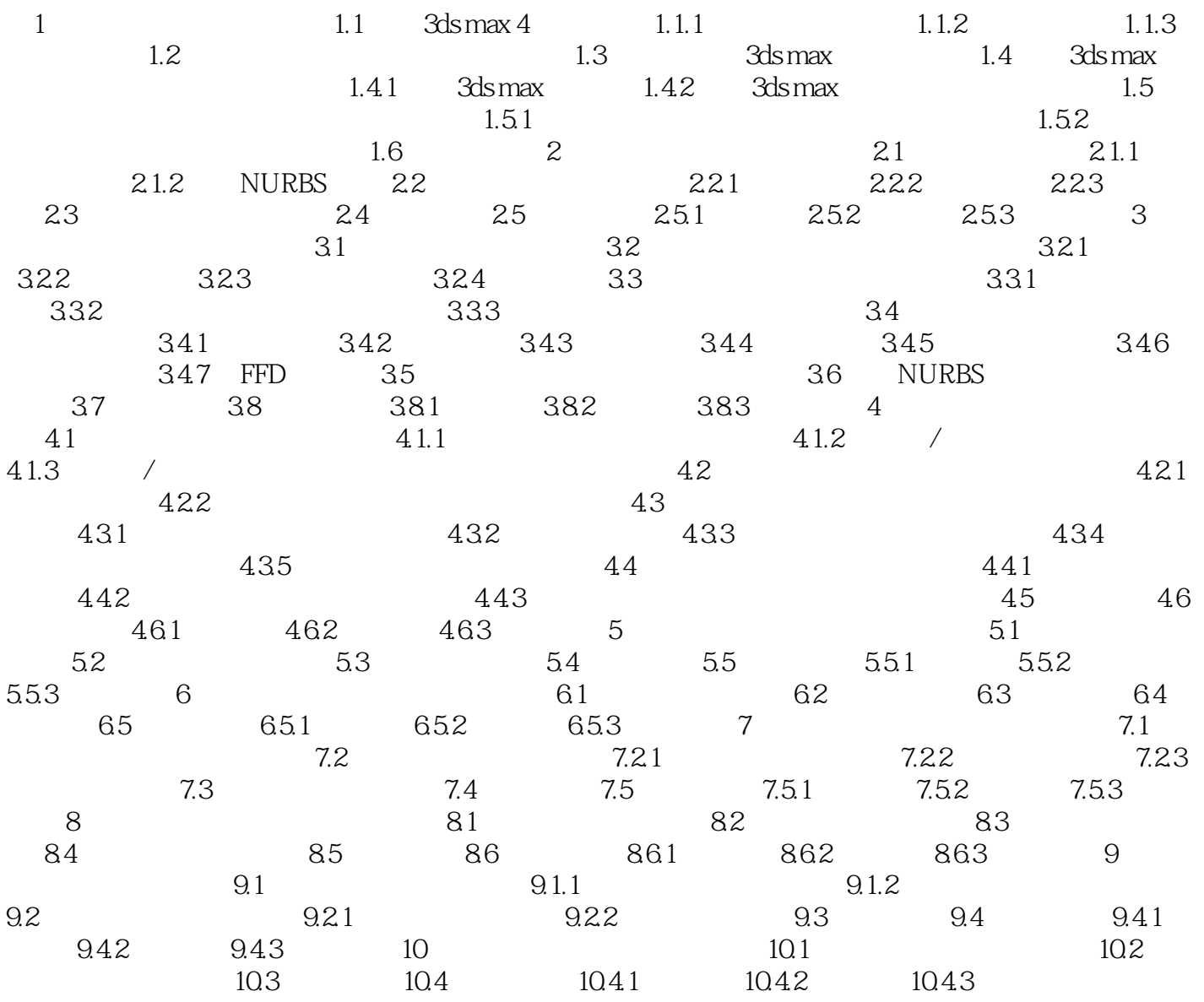

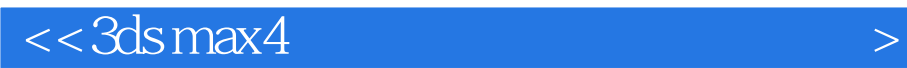

本站所提供下载的PDF图书仅提供预览和简介,请支持正版图书。

更多资源请访问:http://www.tushu007.com